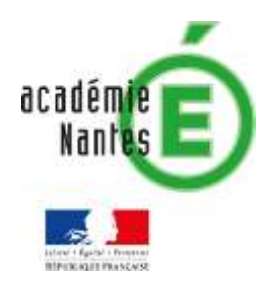

Damien RIVIERE Collège Pierre Dubois Laval *Groupe de recherche TraAM*

> *Académie de Nantes Mars 2021*

# Modéliser en mathématiques Vérification de la « loi de Benford » en 5ème

# *PREAMBULE*

*Qu'est ce que la loi de Benford ?*

*Le principe est d'étudier le 1er chiffre non nul d'une série de nombres. Contrairement à l'intuition la fréquence d'apparition de ce 1er chiffre n'est pas du tout la même selon le chiffre. Par exemple la fréquence du chiffre 1 est d'environ 30% alors que celle du chiffre 3 est au environ de 12% et celle du chiffre 9 n'est que de 5%.* 

# *C'est cette curiosité qui va être étudiée par les élèves.*

*Le but de l'activité est de vérifier la validité de la loi de Benford sur 3 exemples :*

- *Des prix dans un catalogue*
- *La population des départements français.*
- *La superficie des pays.*

*Les élèves font l'activité sans connaitre l'énoncé de la loi de Benford et émettent des suggestions sur ce qu'ils trouvent de surprenant dans les résultats obtenus.*

*Les photocopies des pages 14 et 15 du livre « le théorème du parapluie » de Mickael LAUNAY sont alors données aux élèves. Il découvre la loi de Benford (sans pour autant rentrer dans les détails du domaine de validité et de l'explication du pourquoi ça marche).*

# *LES ACTIVITES PROPOSEES*

### *ACTIVITE 1 : relevé de prix.*

*Voici le relevé de prix sur les 20 premières pages d'un catalogue d'une grande surface :*

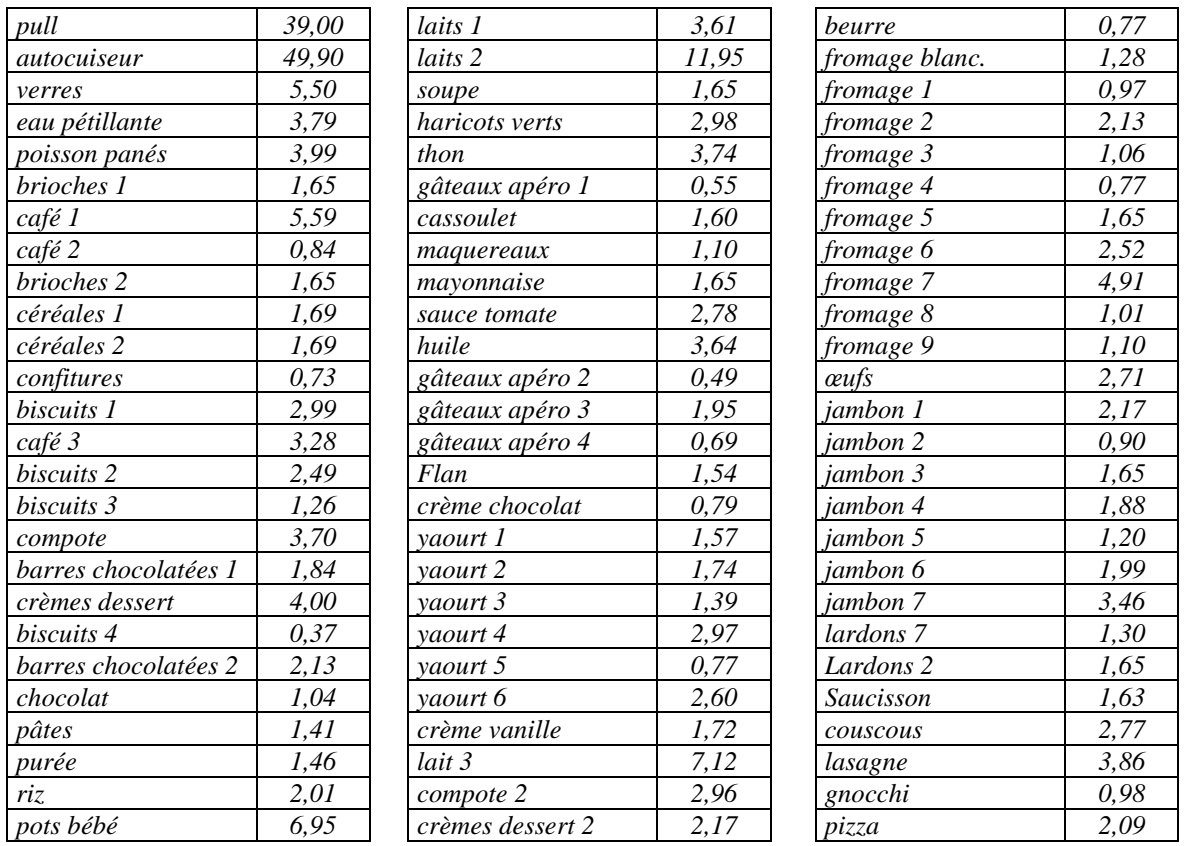

# *BUT DE L'ACTIVITE*

*Le but de l'activité est d'étudier, le 1er chiffre du prix différent de 0. Exemples :*

- *Le premier chiffre différent de 0 de 32,15 € est 3*
- *Le premier chiffre différent de 0 de 0,27 € est 2*

#### *1/ Compléter le tableau suivant :*

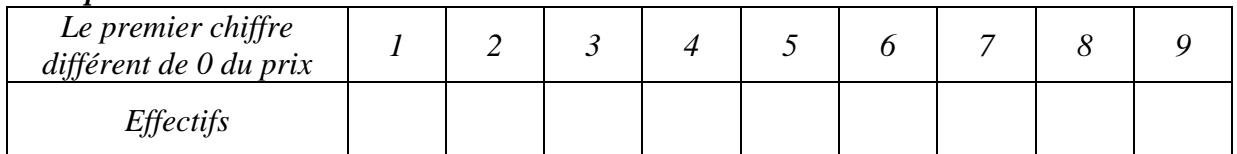

*2/ Faire un diagramme bâton des résultats obtenus.*

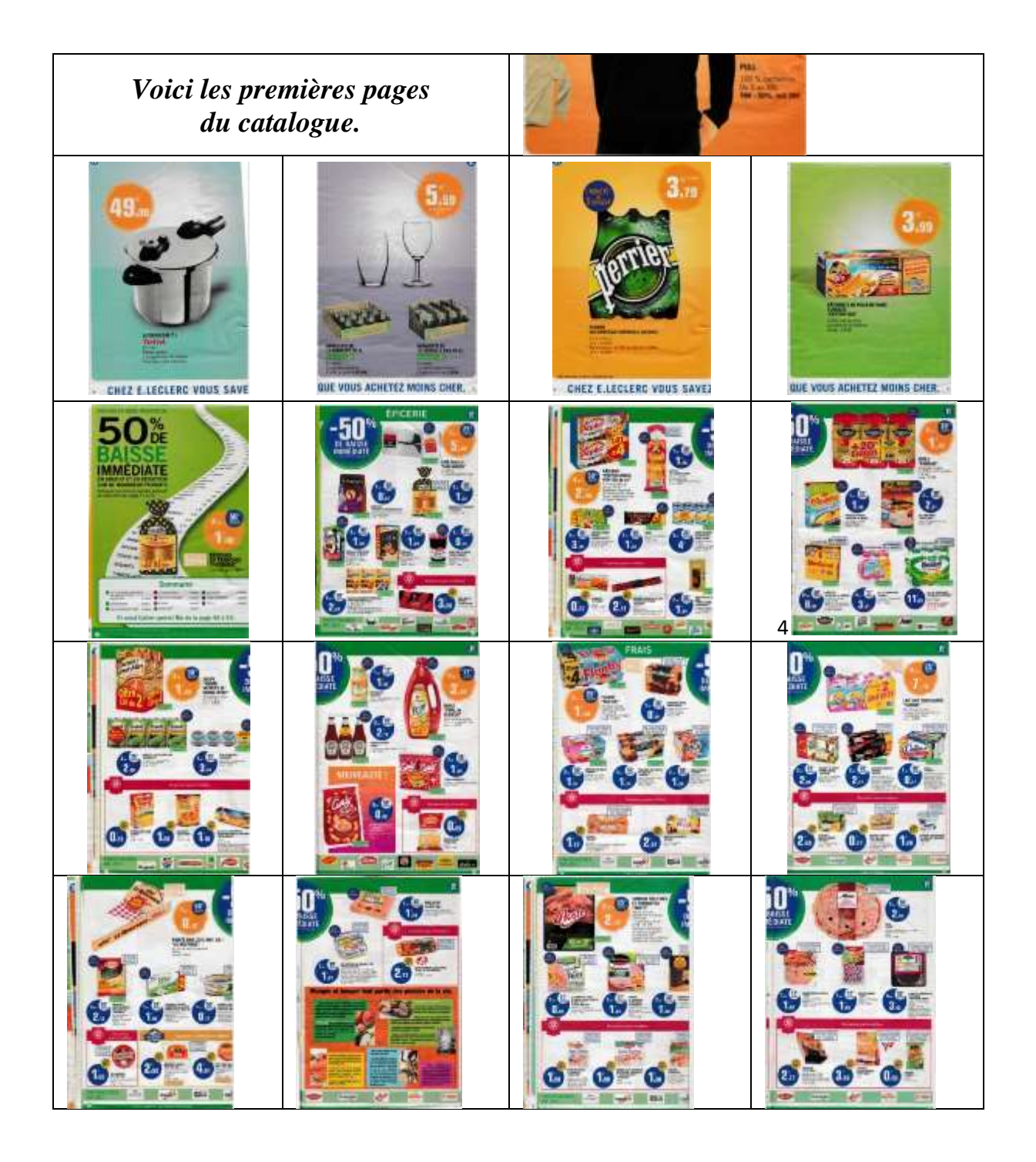

### *ACTIVITE 2 : La population dans les départements français.*

*Voici le relevé de la population des départements français :*

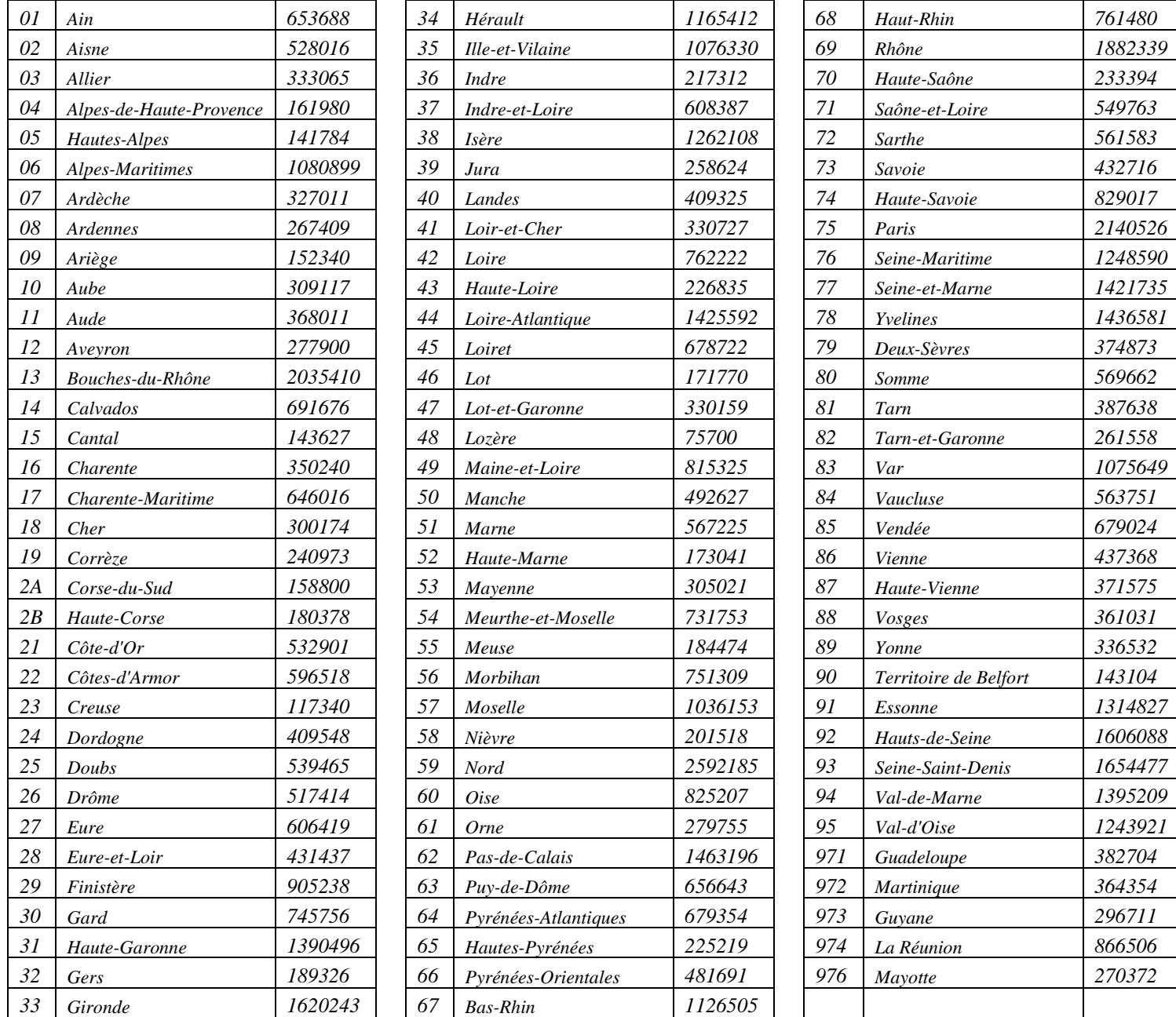

### *BUT DE L'ACTIVITE*

*Comme l'activité précédente, le but de l'activité est d'étudier, le 1er chiffre du nombre d'habitants des départements français.*

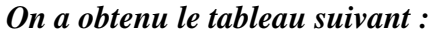

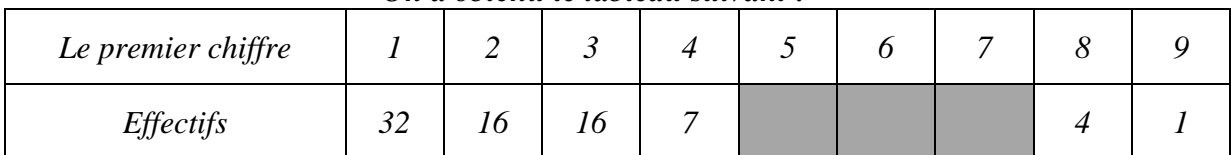

*1/ Compléter le tableau précédent.*

*2/ Faire un diagramme circulaire des résultats obtenus.*

#### *ACTIVITE 3 : La superficie des pays.*

*Dans un fichier tableur « superficie des pays monde » on a relevé le 1er chiffre différent de 0 des superficies des pays :*

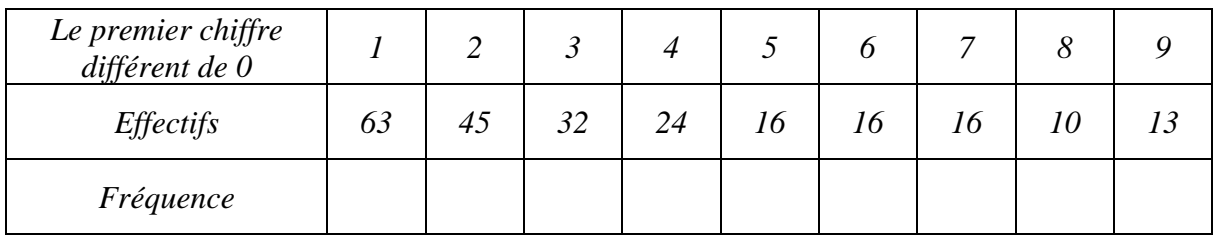

### *1/ Compléter le tableau précédent.*

#### *2/ Faire un diagramme circulaire des résultats obtenus.*

# *POUR FINIR :*

*Que remarques-tu concernant les résultats des 3 activités précédentes.*

# *LES RESULTATS OBTENUS*

# *ACTIVITE 1 : relevé de prix.*

### *1/ Compléter le tableau suivant :*

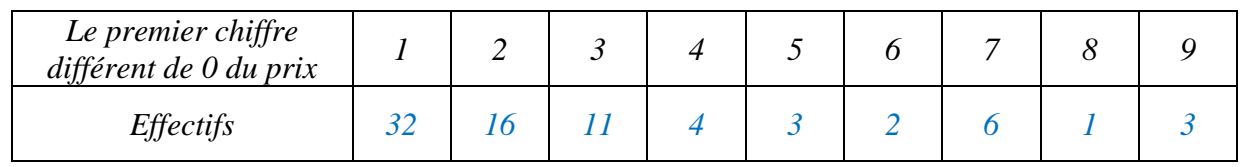

#### *2/ Faire un diagramme bâton des résultats obtenus.*

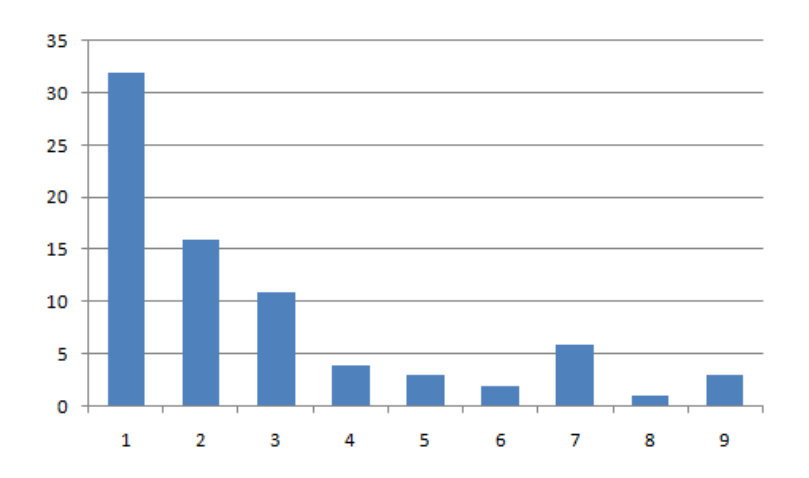

# *ACTIVITE 2 : La population dans les départements français.*

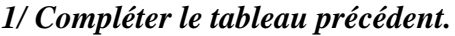

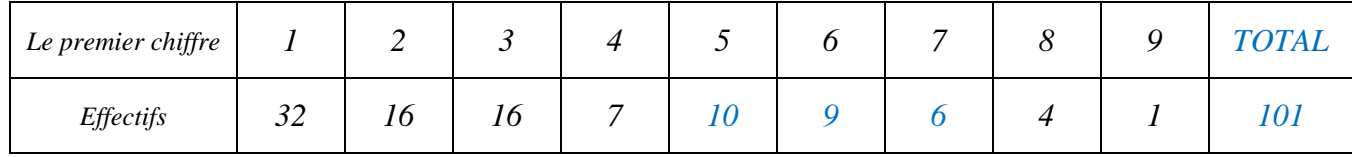

*2/ Faire un diagramme circulaire des résultats obtenus.*

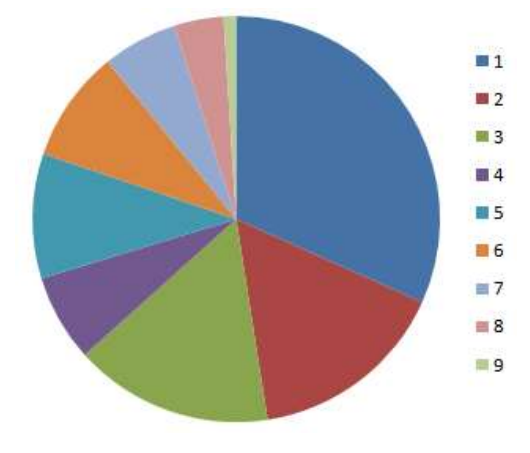

# *ACTIVITE 3 : La superficie des pays.*

### *1/ Compléter le tableau précédent.*

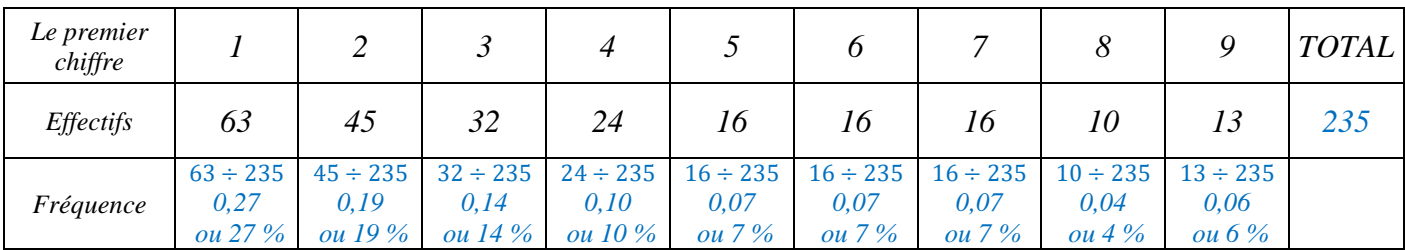

### *2/ Faire un diagramme circulaire des résultats obtenus.*

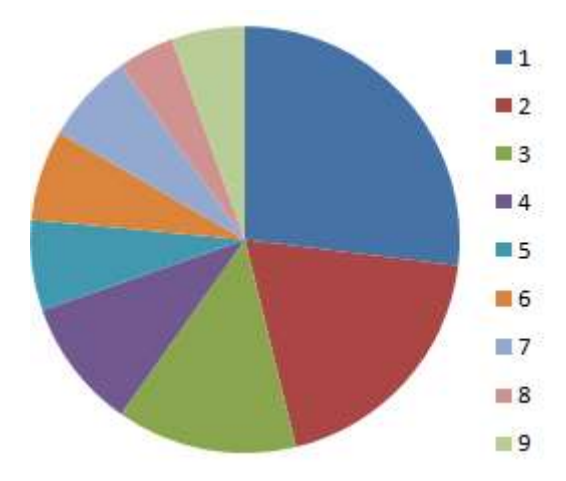